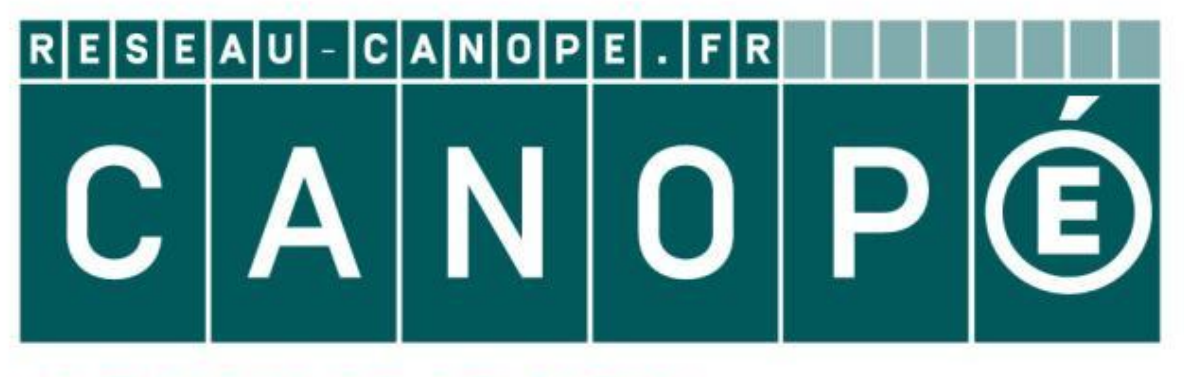

# **LE RÉSEAU DE CRÉATION** ET D'ACCOMPAGNEMENT PÉDAGOGIQUES

**Ce document a été mis en ligne par le Canopé de l'académie de Clermont- Ferrand pour la Base Nationale des Sujets d'Examens de l'enseignement professionnel.**

Ce fichier numérique ne peut être reproduit, représenté, adapté ou traduit sans autorisation.

# **MENTION COMPLEMENTAIRE**

# **M**AINTENANCE DES **S**YSTEMES **E**MBARQUES DE L'**A**UTOMOBILE

# Dominante **: V**éhicules **P**articuliers

**2014** 

## **GUIDE POUR L'ÉVALUATION DE L'UNITÉ U 3 de l'épreuve E3 en Ponctuel.**

### **Le dossier doit être constitué des 6 fiches :**

- **5 fiches** de compte rendu des activités élaborées lors des stages en entreprises, **plus 1 fiche** de présentation de l'entreprise, que vous devez rendre durant l'année de formation,ces fiches permettront de créer un dossier individuel des activités en entreprise.

Les fiches de compte rendu des activités peuvent être renseignées par informatique ou d'une façon manuscrite.

### **Le livret de suivi doit comprendre :**

## **- Les 9 fiches d'activités renseignées par le tuteur.**

 Certaines activités peuvent être réalisées plusieurs fois ; certaines de ces activités peuvent éventuellement être évaluées en centre de formation dans le cas ou cette activité n'est pas réalisable en entreprise.

## **NOUVEAUTES POUR LA SESSION 2014 :**

 La grille de synthèse numérique (fichier excel) permet de positionner les compétences visées en lien avec les activités et de générer une proposition de note.

Se référer au mode d'emploi des grilles d'évaluation E2 pour l'utilisation et le fonctionnement de la grille E3. Si les activités réalisées ne correspondent pas à celles prévues et/ou sont d'un niveau de technicité et d'exigence inférieur au diplôme visé, la proposition de note sera inférieure à la moyenne.